# **LOS MAPAS COGNITIVOS ELABORADOS A PARTIR DE ENTREVISTAS, UN PROCEDIMIENTO DE ANÁLISIS PARA COMPARAR LAS CONCEPCIONES DEL PROFESORADO SOBRE LA ENSEÑANZA DE LAS CIENCIAS**

*Teodoro González, María Luisa Bermejo y Vicente Mellado Facultad de Educación. Universidad de Extremadura. Badajoz. España* 

**Resumen:** Los mapas cognitivos, elaborados a partir de entrevistas, pueden utilizarse como instrumento de análisis de las concepciones del profesorado de ciencias experimentales. En el poster comparamos los mapas cognitivos sobre la enseñanza de las ciencias de dos profesores de secundaria.

# **1 Introducción**

Desde una perspectiva constructivista, se considera que los profesores de ciencias, en parte fruto de sus años de escolaridad, tienen concepciones sobre la forma de aprender y enseñar ciencias. Estas concepciones están profundamente arraigadas y no siempre coinciden con las más adecuadas. El estudio de las creencias o concepciones de los profesores de ciencias cobra así una especial importancia, como un primer paso para generar en los propios profesores unas concepciones y prácticas más acordes con los objetivos curriculares que actualmente se plantean (Gil 1993, Hewson 1993).

Las metodologías asociadas a los paradigmas etnográficos o naturalistas (Goetz y Lecompte 1988), o del pensamiento del profesor, tienen premisas metodológicas y métodos de investigación fundamentalmente cualitativos. El estudio de caso como el examen de un ejemplo en acción está cobrando una especial importancia en la investigación sobre el profesorado.

Hemos utilizado los mapas cognitivos en una investigación con profesores de ciencias de secundaria, al final de su etapa de formación inicial en la Universidad de Extremadura, durante el curso 1992-1993 (Mellado, 1996, 1998). En el poster describimos el uso de los mapas cognitivos, elaborados a partir de entrevistas, como instrumento de análisis para comparar las concepciones de dos profesores de ciencias en formación. Los profesores analizados, que llamaremos David, licenciado en Física, y Miguel, licenciado en Biología, estaban realizando el CAP, un breve curso de postgrado sobre psicología y didáctica general, y didáctica de las ciencias, con un breve periodo de prácticas de enseñanza en centros de secundaria.

En las entrevistas, que incluían más de 250 cuestiones, los dos profesores de secundaria fueron preguntados sobre sus antecedentes académicos, y sobre sus concepciones sobre la naturaleza de la ciencia, la enseñanza como profesión, y la enseñanza y aprendizaje de las ciencias. Estas entrevistas fueron grabadas en audio y posteriormente transcritas. Cada profesor participante revisó la transcripción de su entrevista y pudo reflexionar sobre ella.

Los mapas conceptuales fueron desarrollados por Novak y colaboradores (Novak y Gowin, 1988; Novak, Gowin y Johansen, 1983) para representar gráficamente conceptos científicos. Los mapas conceptuales han sido extensamente utilizados y validados para representar las estructuras de conocimientos de los estudiantes de distintos niveles sobre diversos temas, para identificar e intervenir en las ideas alternativas de los estudiantes, para diseñar unidades didácticas y material curricular, para la resolución de problemas, como técnica de estudio para los estudiantes, y para generar actitudes positivas hacia la ciencia y su aprendizaje (González, Morón y Novak, 2001). Los mapas conceptuales también han sido utilizados en investigaciones con el profesorado de ciencias experimentales (Mellado *et al*., 2002). Novak y Gowin (1988) utilizaron mapas cognitivos para analizar entrevistas con los estudiantes. El mapa conceptual tendría una estructura lógica aceptada socialmente por los expertos del tema; en cambio el mapa cognitivo tendría una estructura más psicológica y formaría una representación idiosincrásica personal.

Los mapas cognitivos construidos a partir de entrevistas, como procedimiento de análisis de las concepciones del profesorado, relacionan, de una forma parcialmente jerarquizada, unidades de información con un sentido más amplio que los conceptos utilizados en los mapas conceptuales. La representación por medio de mapas cognitivos permite una visión global y no fragmentada de las concepciones de cada profesor.

En una investigación cualitativa el proceso de análisis de los datos está simultáneamente relacionado con su recogida, reducción y representación (Miles & Huberman, 1984). Para la construcción del mapa a través de la entrevista, se codifica cada frase que suponga una unidad de información. Posteriormente se clasifican en cinco categorías: a) antecedentes escolares, b) el profesor de ciencias (la profesión, los conocimientos profesionales y la formación del profesorado), c) naturaleza del conocimiento científico, el currículo escolar de ciencias, d) el aprendizaje científico, y e) la enseñanza de las ciencias (planificación, organización de la clase, el trabajo instruccional en el aula, los recursos y la evaluación). Posteriormente las unidades de información de cada categoría o subcategoría se relacionan gráficamente en forma de mapa cognitivo. Por ejemplo la pregunta 163 realizada a David se clasifica en once unidades de información:

#### D-163: ¿Qué importancia le das a la explicación del profesor?

Respuesta de David: [La explicación es inevitable porque hay que decirle al alumno cosas que no sabe]1. [El que las sabe es el profesor y tiene que transmitirlas]2. Por tanto [la exposición de los contenidos es inevitable]3, pero pienso que [hay profesores, y éso se ve en los centros de Secundaria, que llegan: "tema tal, bla, bla, bla ... ", y el alumno a copiar todo el tiempo. Y éso no es. Se trata de darle los conceptos que quiera]4 ... [no dictarle, sino explicarle el concepto y darle vuelta, explicárselo de varias formas, buscarle ejemplos]5. Porque también resultaría muy facil llegar y decir: "Tema tal. Principios de la dinámica. Dinámica: es la parte de la física que bla, bla, bla", y el alumno copiando. Sería lo más sencillo del mundo, pero éso a mí no me sirve de nada, porque [no se trata de que yo lo explique sino de que ellos lo entiendan]6. [Tengo que buscar de alguna manera que el alumno lo ha entendido]7. Entonces [explicas, y si no comprenden, pues vuelta atrás, y a explicarlo de otra forma]8. [Aunque les tengas que dar un enunciado, porque hay veces que hay que considerar el lenguaje que maneja la física, y que hay que darle las cosas con ese lenguaje para que se familiaricen, sobre todo si van a hacer ciencias]9. Pero también [conviene explicarlo a tu manera, decirlo con las palabras que el alumno maneja]10. Esta bien que le digas que un cuerpo cuando se ejerce una fuerza sobre él, adquiere una aceleración proporcional, pero también que se lo expliques a su manera. [La explicación no sería tanto dar un rollo, sino los dos o tres conceptos que hay que tener y tratar de darle la vuelta con sus palabras]11.

En este poster compararemos algunos de los mapas cognitivos más relevantes de David y de Miguel sobre el trabajo instruccional en el aula. Los mapas cognitivos mostrados son algunos de los más de 30 que elaboramos sobre las concepciones de cada profesor. Los números que se incluyen en cada mapa corresponden a los códigos asignados a cada respuesta en las entrevistas. Los mapas cognitivos fueron construidos por los investigadores, aunque posteriormente fueron analizados y validados por cada profesor.

### **2 Resultados**

Los dos profesores reflejan una aparente orientación constructivista del aprendizaje, como construcción activa a partir de las ideas previas de los alumnos relacionando los nuevos conocimientos con los que ya posee el alumno (Mapas 1 y 2).

Sin embargo el valor epistemológico que dan a las ideas de los alumnos es muy diferente para cada uno de ellos. David considera importante conocer las ideas de los alumnos, pero no les da valor epistemológico, sino que las considera simples errores que el profesor tiene que eliminar si no coinciden con las de la ciencia. Miguel en cambio, considera las ideas de los alumnos verdaderas teorías alternativas, con el mismo valor

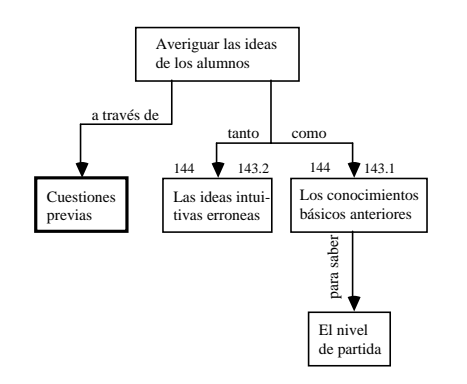

*Mapa 1. Concepción de David sobre las ideas de los alumnos.* 

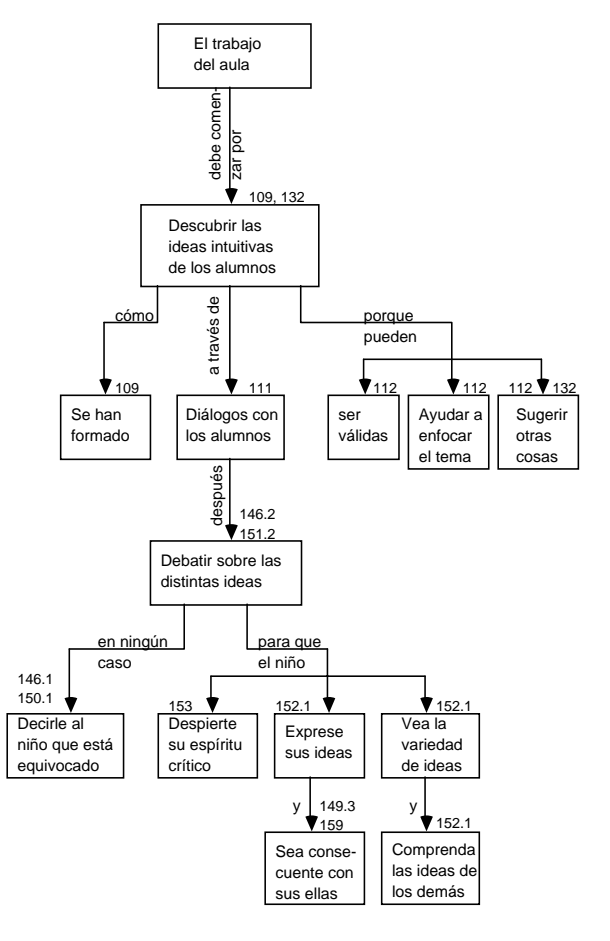

*Mapa 2. Concepción de Miguel sobre las ideas de los alumnos* 

epistemológico que las del currículo escolar y, en consecuencia, el profesor no tiene que cambiarlas sino ayudar a los alumnos a que las refuercen y justifiquen por sí mismos.

Los dos profesores, en coherencia con su intención de partir de las ideas de los alumnos, comenzarían la secuencia de enseñanza tratando de averiguar estas ideas previas a través de preguntas, ejemplos, anécdotas, etc. que tendrían también la misión de motivación.

David tendría como eje de la enseñanza la explicación del profesor (mapa 3). Miguel cree que los alumnos deben debatir sus ideas en clase, y la explicación del profesor no tiene la misión de rebatir las ideas de los estudiantes, sino de aportar un elemento más al debate. Miguel le da tan poca importancia a la explicación que no podemos presentar mapa conceptual de ella.

Los problemas tienen mucha más importancia para David que para Miguel. El primero considera que deben plantearse intercalados con la teoría, no después de la teoría, como según sus antecedentes escolares, hacían sus profesores. La secuencia interna del

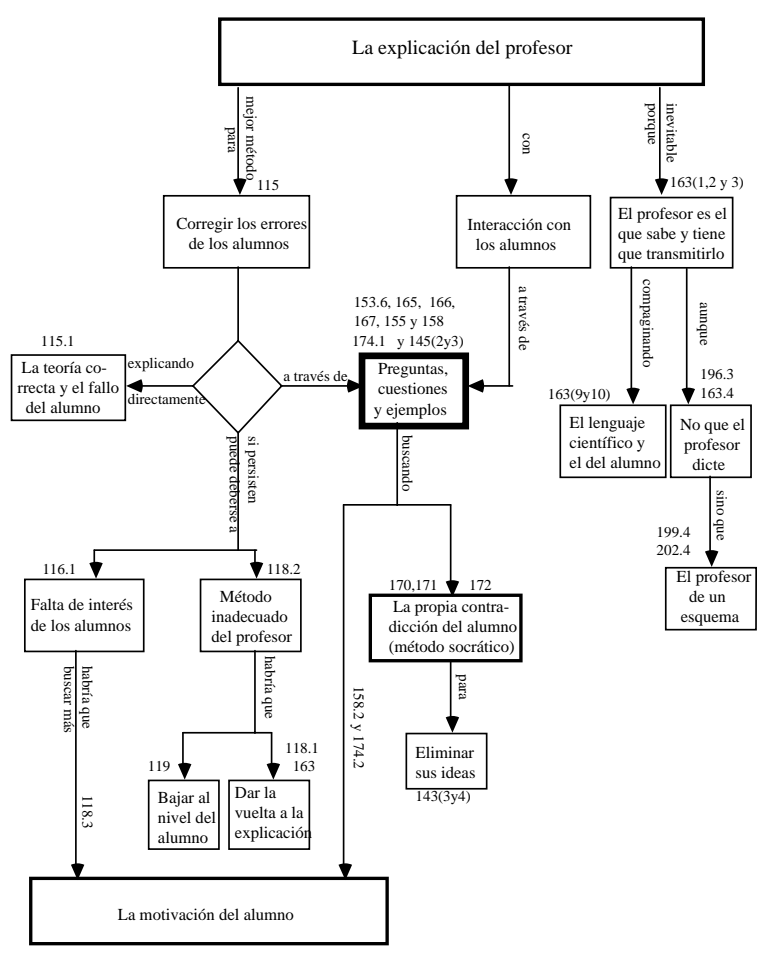

*Mapa 3. Concepción de David sobre la explicación* 

problema tendría tres pasos: planteamiento, aplicación de una ley física y cálculo matemático. .

David centra las actividades prácticas en el laboratorio escolar (mapa 6) realizado intercalado o después de la teoría para afianzar conocimientos, pero en todo caso integrado con ella.

Miguel le da mucha importancia a las actividades prácticas, que serían de aula, de laboratorio y salidas al campo (mapa 7).

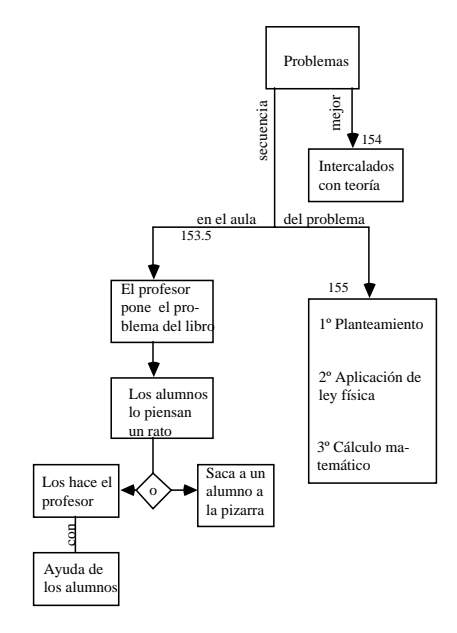

171 Problemas como 윙 algunos de algunos  $17<sup>1</sup>$ **Comprobación** 173 después Lápiz y papel 174 Se corregirían en la pizarra a la que 174 Los alumnos saldrían al azar

*Mapa 5: Concepción de Miguel sobre la resolución de problemas* 

*Mapa 4: Concepción de David sobre la resolución de problemas*

### **3 Conclusiones**

La utilización de los mapas cognitivos, a partir de los datos obtenidos de las entrevistas, es un buen procedimiento de análisis, en las investigaciones sobre las concepciones del profesorado de ciencias experimentales. Además, el análisis de los mapas cognitivos por parte de los profesores participantes en la investigación, favorece la metacognición, ya que les permite reflexionar sobre sus concepciones y prácticas docentes.

Ambos profesores, comenzarían la secuencia de enseñanza averiguando las ideas previas de los alumnos. David tendría como eje de la enseñanza la explicación del profesor, así como una estrategia de cambio conceptual simple, basada en la contradicción entre las ideas de los alumnos y las del currículo escolar. La concepción de Miguel sobre la enseñanza de las ciencias es básicamente constructivista: los alumnos aprenden por una construcción activa a partir de sus ideas, relacionando los nuevos conocimientos con las ideas que ya poseen. Miguel cree que los alumnos deben debatir sus ideas en clase, para reforzar y justificar sus pensamientos, y la explicación del profesor no tiene la misión de rebatir, sino de aportar un elemento más al debate.

# **Agradecimiento:** Este

trabajo ha sido parcialmente

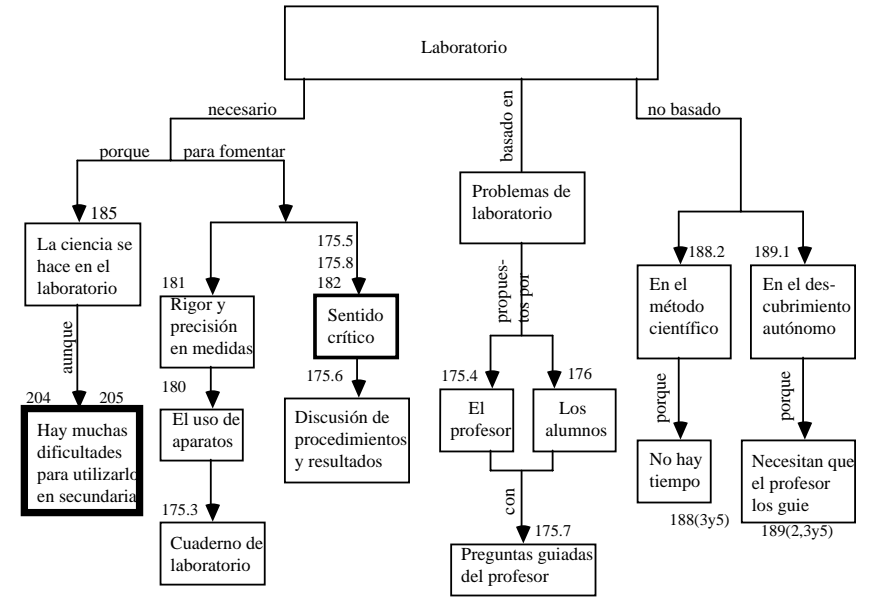

*Mapa 6. Concepción de David sobre las actividades prácticas* 

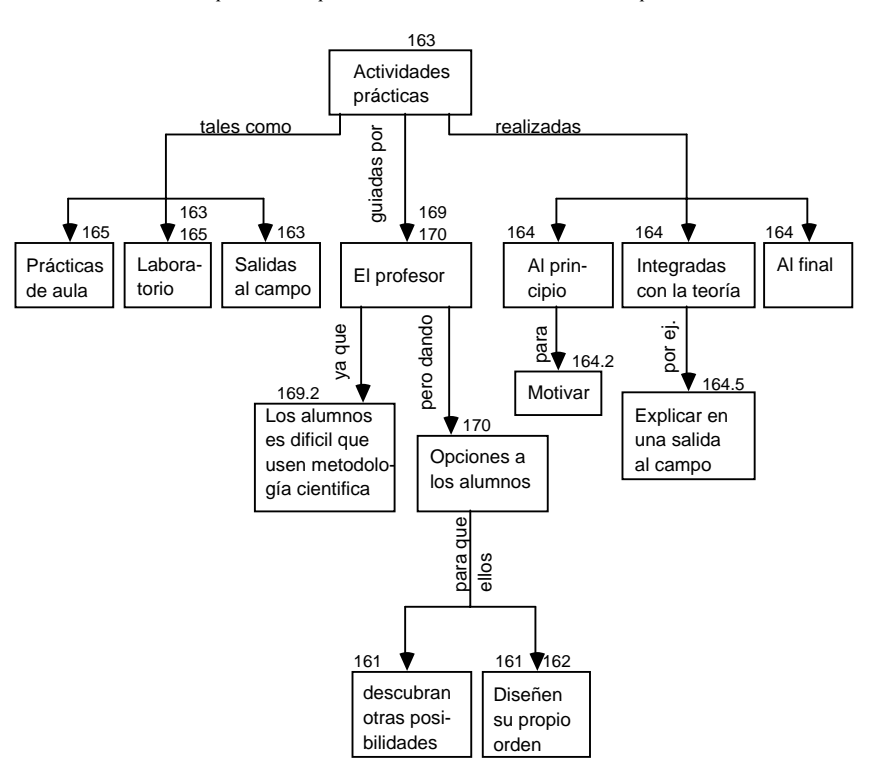

*Mapa 7. Concepción de Miguel sobre las actividades prácticas* 

financiado por el Proyecto de Investigación 2PR02A100 de la Consejería de Educación, Ciencia y Tecnología de la Junta de Extremadura (España).

# **Referencias**

- Gil, D. (1993). Contribución de la historia y de la filosofía de las ciencias al desarrollo de un modelo de enseñanza/aprendizaje. *Enseñanza de las Ciencias*, 11(2), 197-212.
- Goetz, J.P. y Lecompte, M.D. (1988). *Etnografía y diseño cualitativo en investigación cualitativa*. Madrid: Morata.
- González, F. M., Morón, C. y Novak, J.D. (2001). *Errores conceptuales. diagnosis, tratamiento y reflexiones.*  Madrid: Morata.
- Hewson, P.W. (1993). Constructivism and reflective practice in science teacher education. In L. Montero y J.M. Vez (Eds). *Las didácticas específicas en la formación del profesorado*. Tórculo. Santiago. 259-275.
- Mellado, V. (1996). Concepciones y prácticas de aula de profesores de ciencias, en formación inicial, de primaria y secundaria. *Enseñanza de las Ciencias*, 14(3), 398-302.
- Mellado, V. (1998). The classroom practice of preservice teachers and their conceptions of teaching and learning science. *Science Education,* 82(2), 197-214.
- Mellado, V., Peme-Aranega, C., Redondo, C. y Bermejo, M. L. (2002). Los mapas cognitivos en el análisis gráfico de las concepciones del profesorado de ciencias experimentales. *Campo Abierto,* 22, 37-55.
- Miles, M.B. y Huberman, A.M. (1984). Drawing valid meaning from qualitative data: toward a shared craft. Educational Researcher, 13(5), 20-30.
- Novak, J.D. y Gowin, D.B. (1988). *Aprender a Aprender*. Barcelona: Martínez Roca.
- Novak, Gowin y Johansen, 1983). The use of concept mapping and knowledge vee mapping with junior high school science students. *Science Education*, 67(5), 625-645.